## **如何设置星展银行-Financio的银行交易信息**

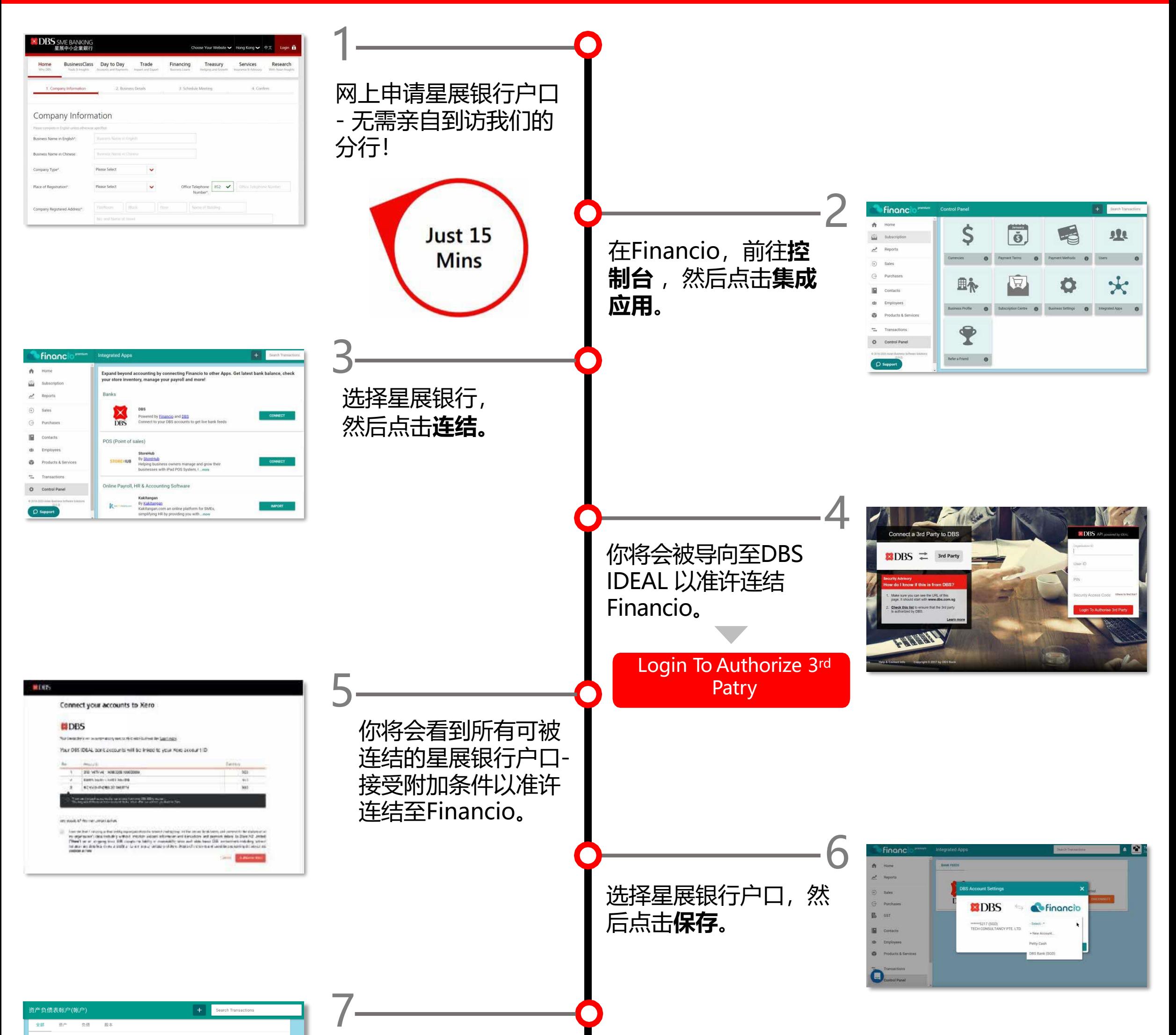

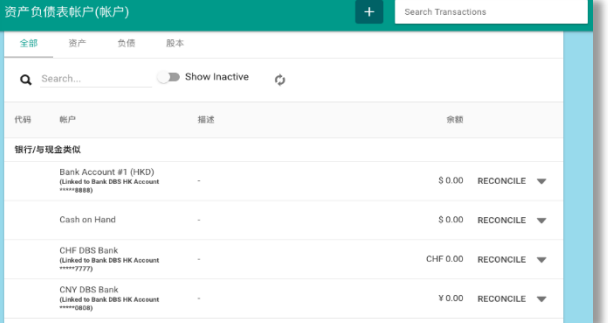

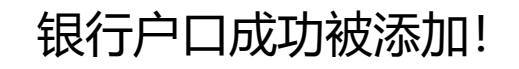

星展银行户口的交易会 每天自动被更新。

## **让对帐更加快速,更有效率。**

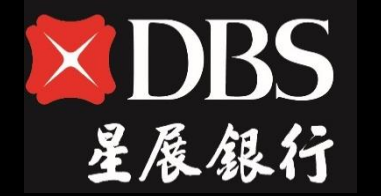

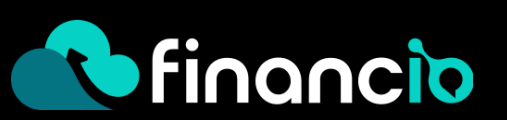